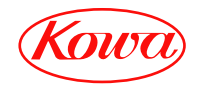

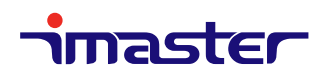

SCAN CONVERTER

# KV 201SC

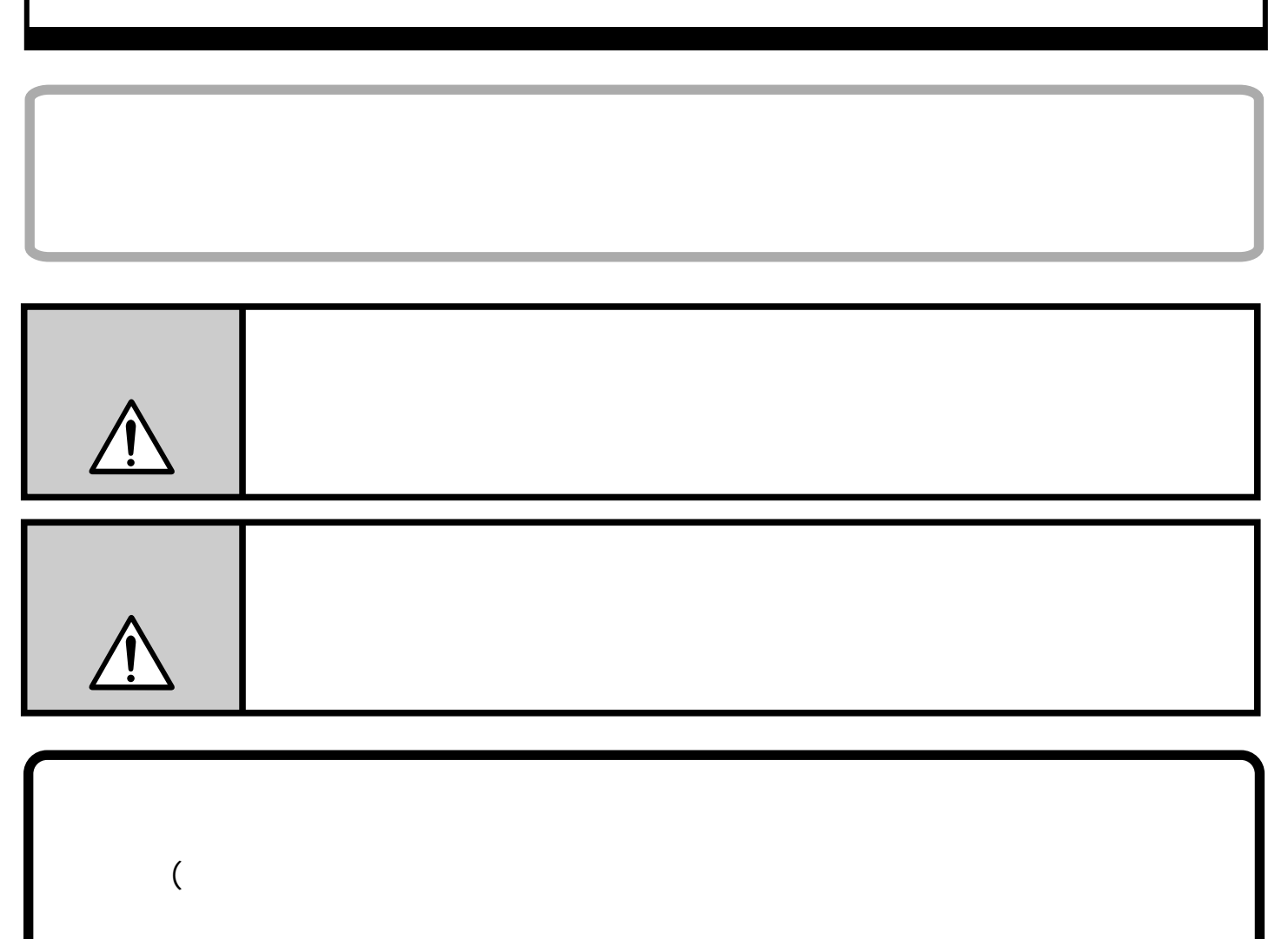

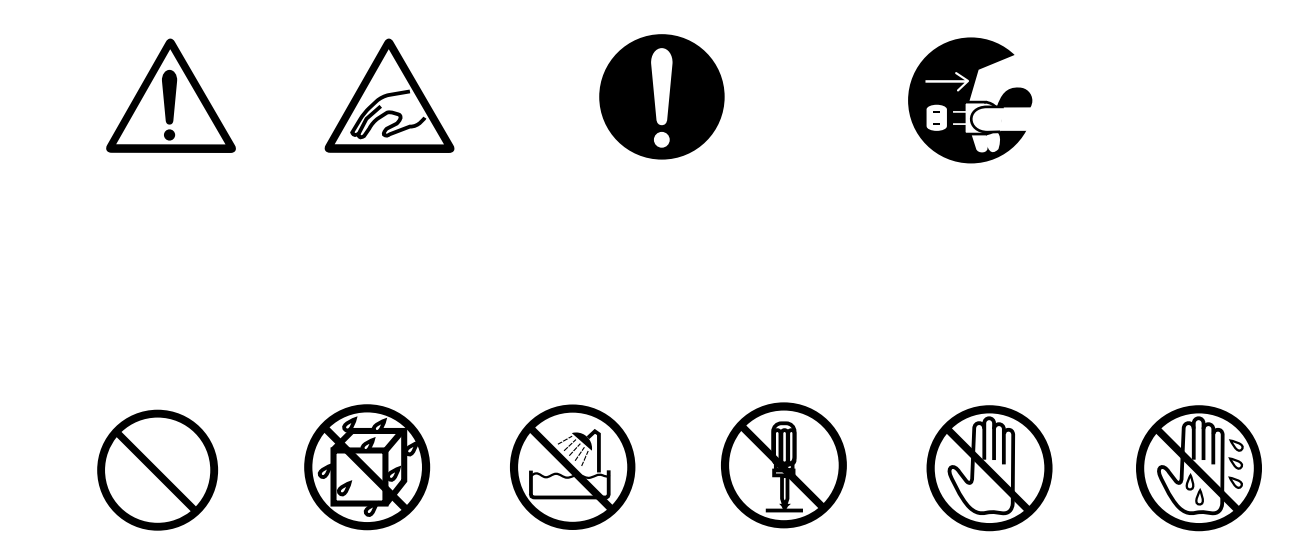

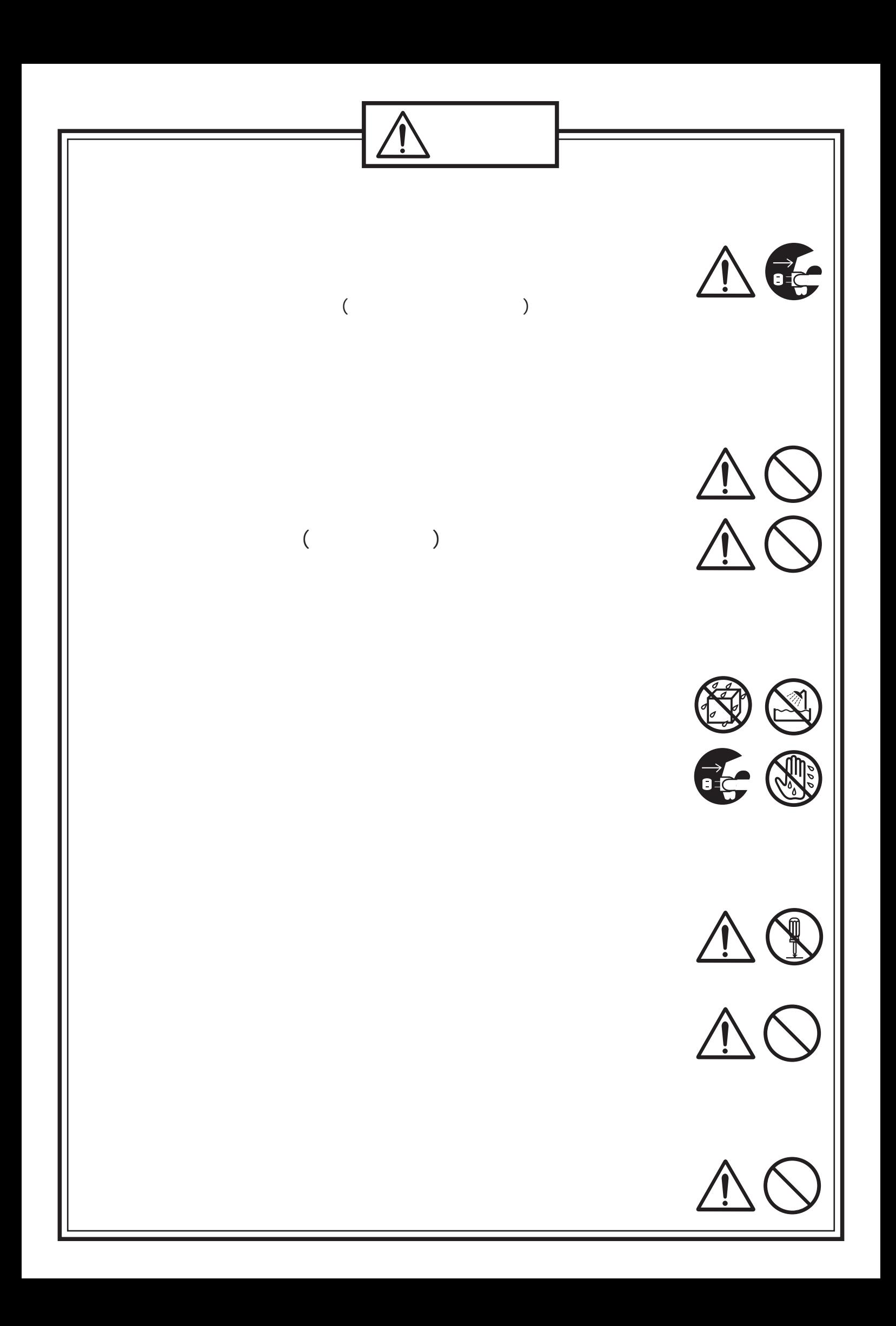

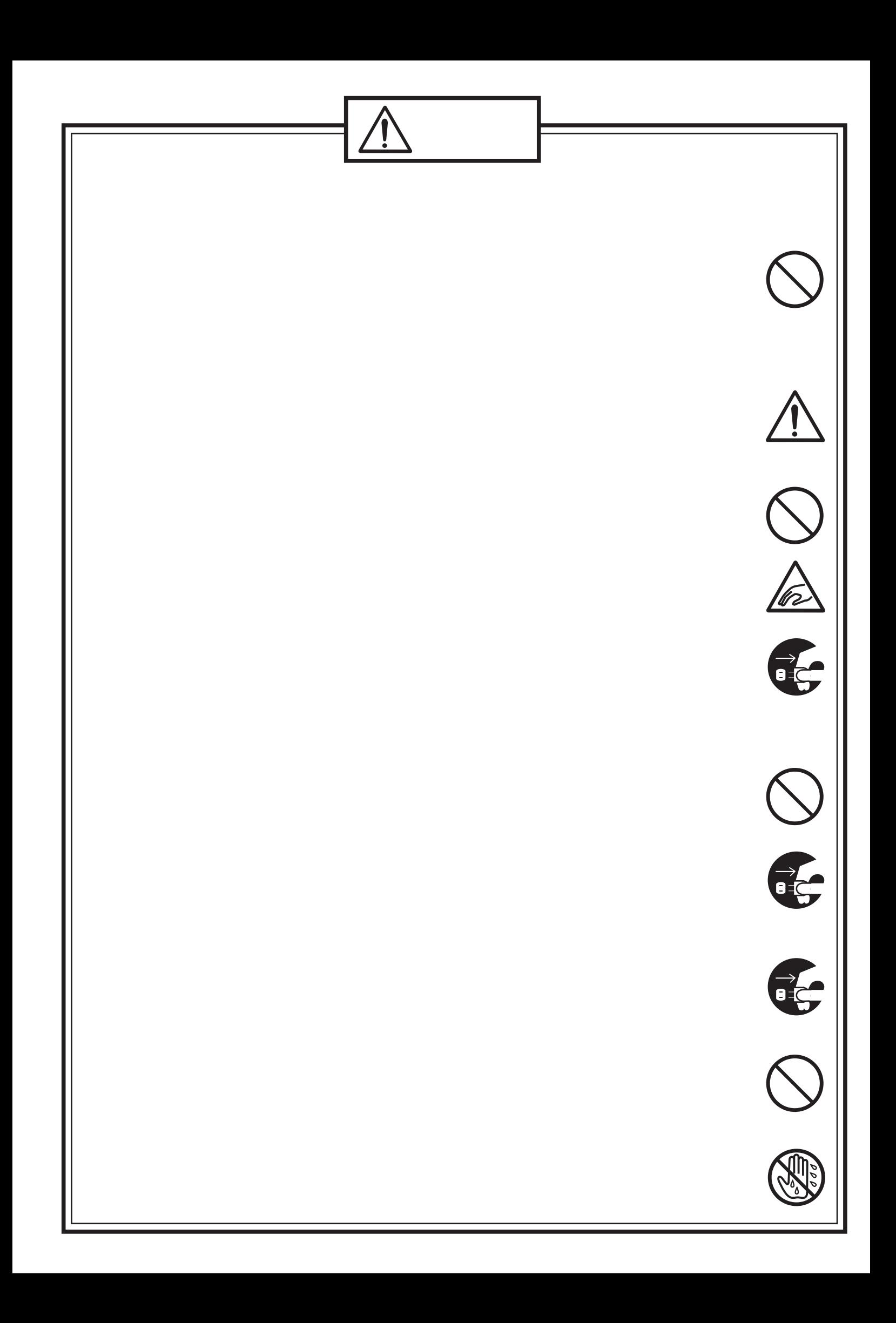

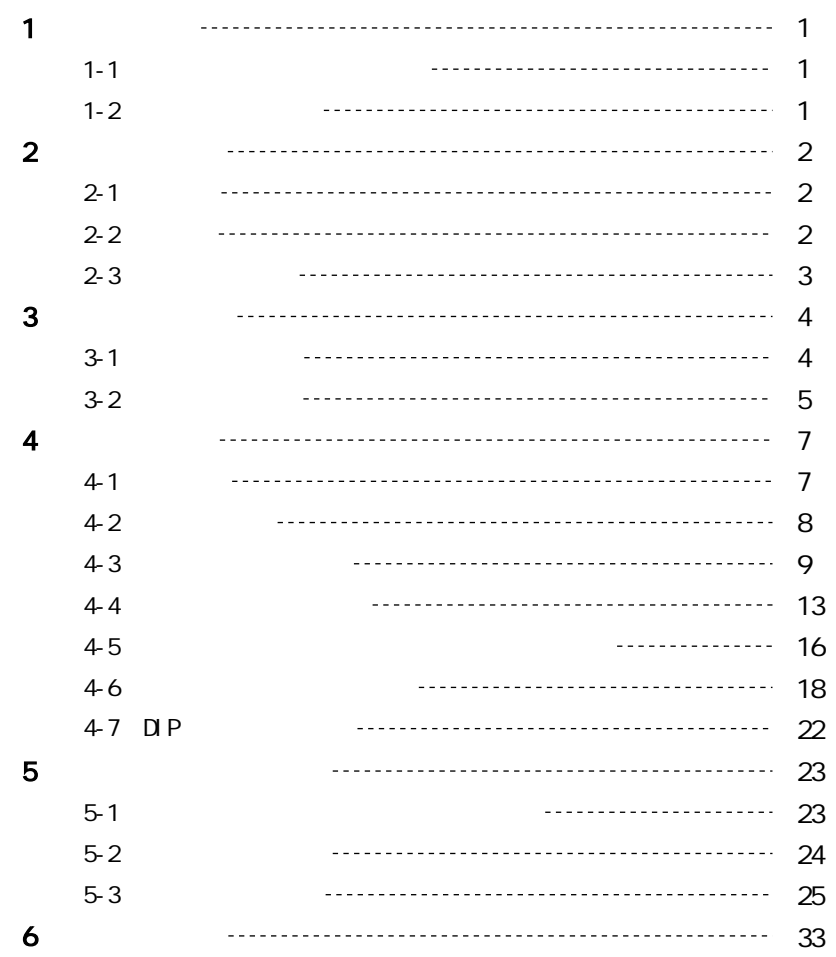

 $1 - 1.$ 

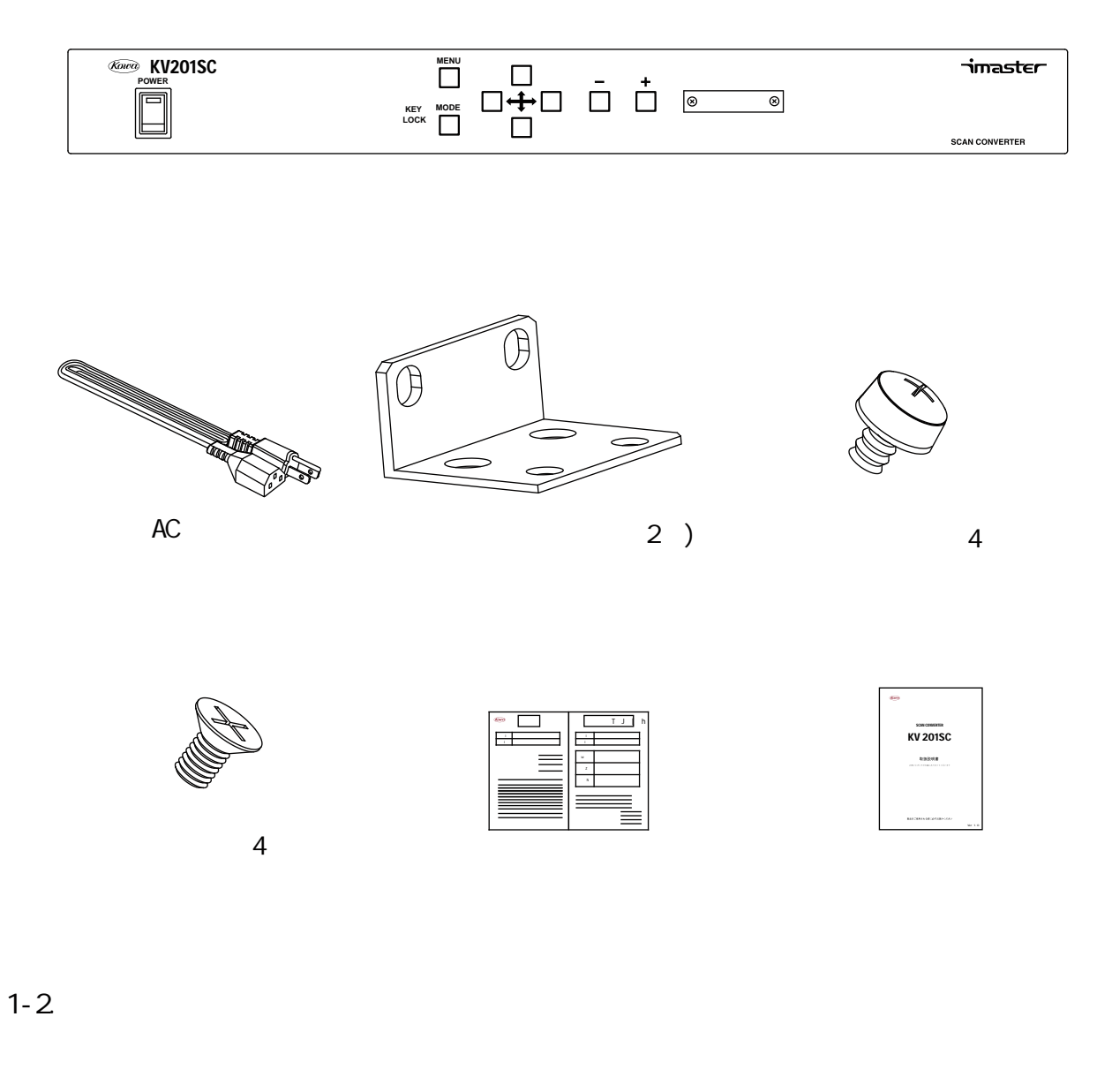

 $\sim$  2

 $XA$ 

2.

## 2-1.

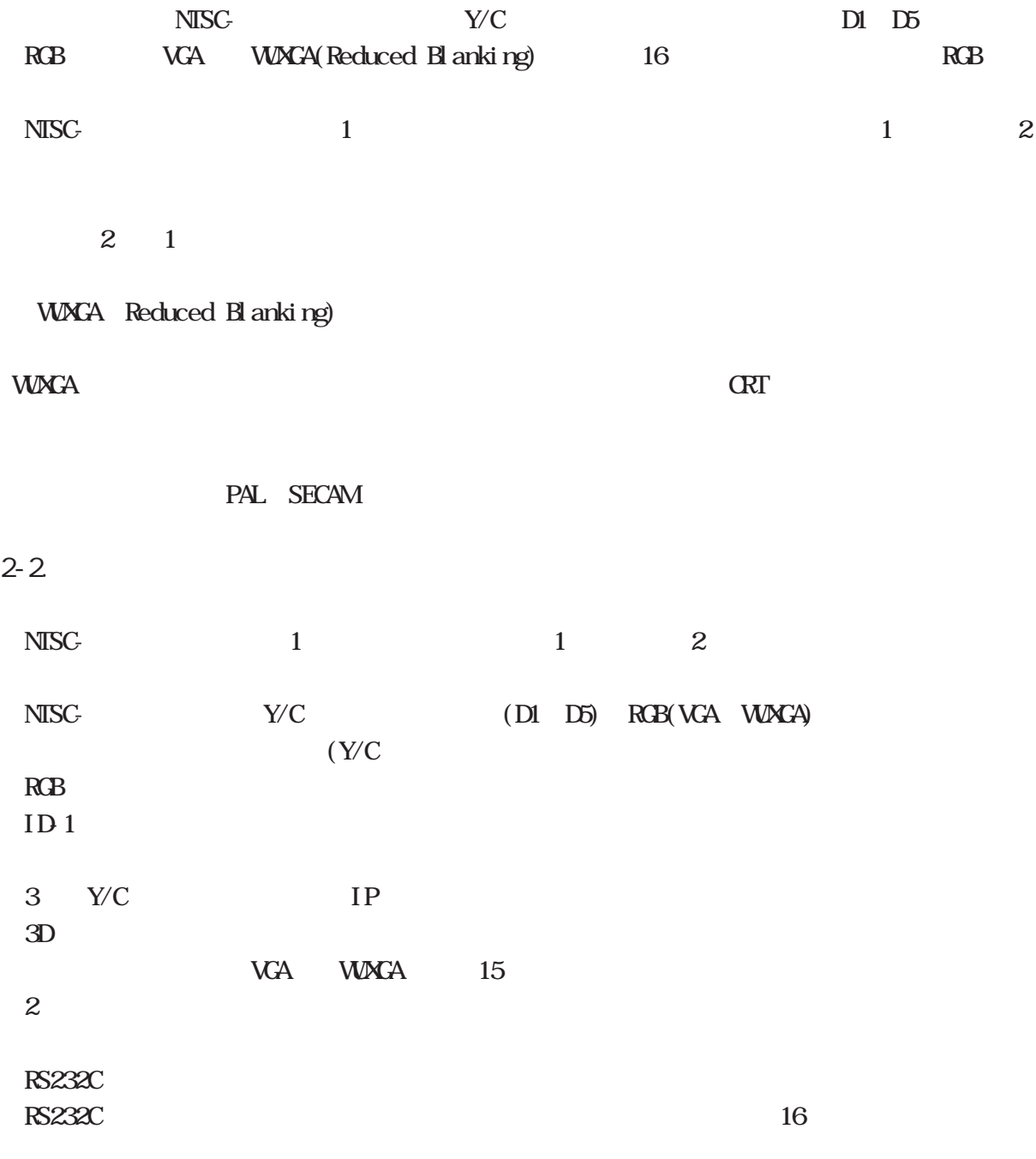

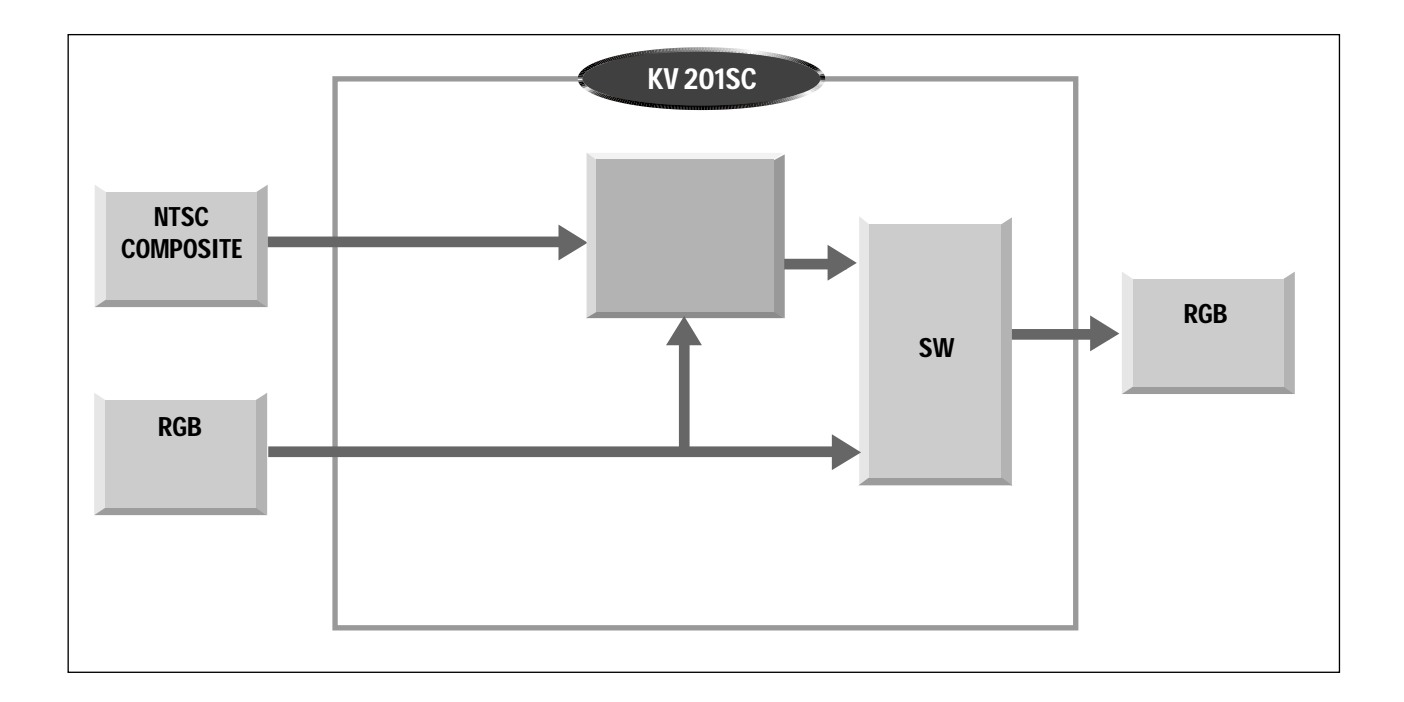

3.各部の名称

 $3 - 1.$ 

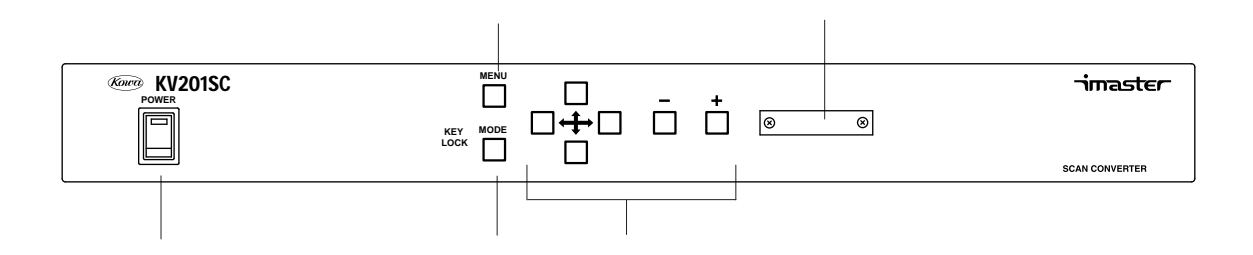

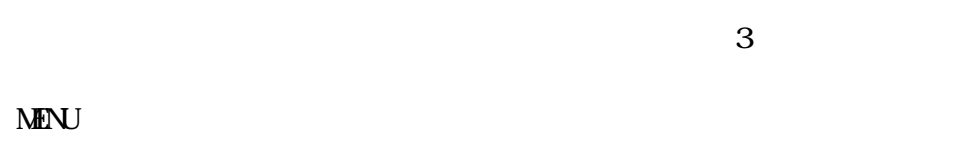

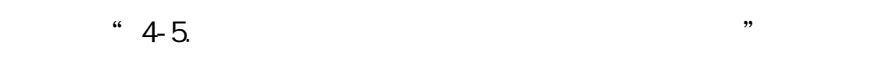

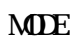

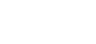

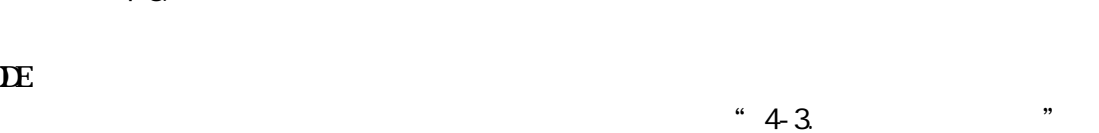

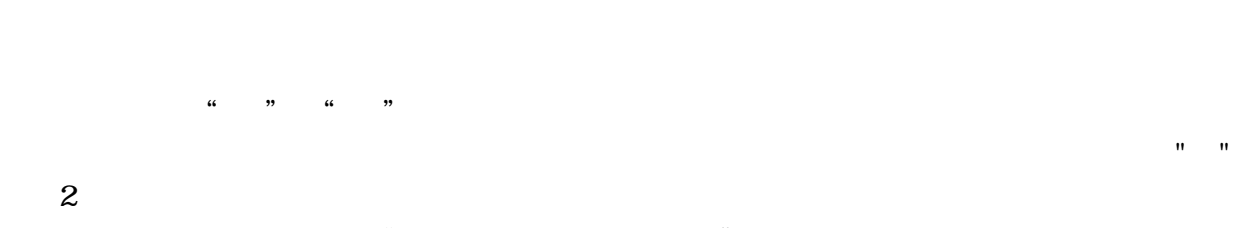

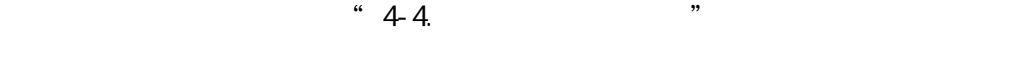

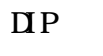

![](_page_11_Figure_11.jpeg)

![](_page_12_Figure_1.jpeg)

![](_page_13_Picture_27.jpeg)

AC AC100V

÷.

4.

4-1.

2

![](_page_14_Figure_3.jpeg)

1

![](_page_14_Figure_5.jpeg)

 $4 - 2$ 

 $\overline{c}$ 

 $\overline{(\ }$ 

4-3.

![](_page_17_Figure_0.jpeg)

![](_page_17_Figure_1.jpeg)

![](_page_17_Figure_2.jpeg)

![](_page_17_Figure_3.jpeg)

![](_page_17_Figure_4.jpeg)

![](_page_17_Figure_5.jpeg)

2

![](_page_18_Figure_3.jpeg)

![](_page_18_Figure_4.jpeg)

![](_page_18_Figure_5.jpeg)

![](_page_18_Figure_6.jpeg)

![](_page_18_Figure_8.jpeg)

![](_page_19_Figure_0.jpeg)

![](_page_19_Figure_1.jpeg)

![](_page_19_Figure_2.jpeg)

2 1

3

![](_page_19_Figure_4.jpeg)

 $\overline{\phantom{a}}$ 

![](_page_20_Picture_0.jpeg)

4-4.

![](_page_20_Figure_1.jpeg)

![](_page_20_Figure_2.jpeg)

400%

 $R\text{GB}$ 

 $5\%$ 

 $R<sub>CB</sub>$ 

![](_page_21_Picture_3.jpeg)

 $R\!$ 

![](_page_21_Figure_6.jpeg)

オンスクリーンメニュー キャンプ こうしゅうしょう こうしゅうしょう

![](_page_22_Figure_0.jpeg)

200%

![](_page_22_Figure_2.jpeg)

400%

![](_page_22_Figure_4.jpeg)

![](_page_23_Figure_1.jpeg)

<u>|</u><br>|----------

!

!

 $\begin{array}{ccccccc}\n\mathcal{U} & & & \mathcal{V} & & \mathcal{U} & & \mathcal{V} & & \mathcal{V} & & \math$ 

/

 $\overline{\phantom{0}}$ 

![](_page_24_Figure_0.jpeg)

 $5-3$ 

-17-

![](_page_25_Figure_0.jpeg)

・出力解像度が4 3系の標準解像度である場合

![](_page_25_Figure_2.jpeg)

![](_page_25_Figure_3.jpeg)

![](_page_25_Figure_4.jpeg)

![](_page_25_Figure_5.jpeg)

![](_page_25_Figure_6.jpeg)

![](_page_25_Figure_7.jpeg)

![](_page_25_Figure_8.jpeg)

![](_page_25_Figure_9.jpeg)

![](_page_25_Figure_10.jpeg)

 $4.$ 

![](_page_25_Figure_12.jpeg)

![](_page_25_Figure_13.jpeg)

 $\overline{\phantom{a}}$ 

![](_page_26_Figure_0.jpeg)

![](_page_26_Figure_1.jpeg)

 $4$  ID 1 ID 1

![](_page_26_Figure_3.jpeg)

![](_page_26_Figure_5.jpeg)

注意: マニュアル設定はアスペクト比率が出力されます。 マニュアル はんしょう アイディング しょうしょう

 $\overline{\phantom{a}}$ 

4 3

![](_page_27_Figure_2.jpeg)

![](_page_27_Figure_3.jpeg)

![](_page_27_Figure_4.jpeg)

 $3 \overline{\phantom{a}}$ 

![](_page_27_Figure_6.jpeg)

16 9

![](_page_27_Figure_8.jpeg)

 $2.$ 

![](_page_27_Figure_10.jpeg)

· マニュアル こうしょう マニュアル こうしょう アスペクト しゅうしょう

 $\frac{1}{\sqrt{1-\frac{1}{2}}\left(1-\frac{1}{2}\right)}\left(\frac{1}{2}-\frac{1}{2}\right)$ 

![](_page_28_Figure_0.jpeg)

![](_page_28_Figure_1.jpeg)

![](_page_28_Figure_2.jpeg)

![](_page_28_Figure_3.jpeg)

![](_page_28_Figure_4.jpeg)

![](_page_28_Figure_5.jpeg)

![](_page_28_Figure_6.jpeg)

 $\overline{3}$ 

 $\overline{2}$ 

![](_page_28_Figure_8.jpeg)

![](_page_28_Figure_9.jpeg)

![](_page_28_Figure_10.jpeg)

## 4-8. DIP

 $\mathbf{D}$ 

![](_page_29_Figure_2.jpeg)

![](_page_29_Figure_4.jpeg)

![](_page_29_Picture_44.jpeg)

 $\mathbf{D}$ 

! DIP

 $\overline{\phantom{0}}$ 

 $\overline{5}$ .

**RS232C** 

 $5 - 1.$ 

![](_page_30_Figure_3.jpeg)

 $\overline{\phantom{0}}$ 

RS232C 1

#### RS232C 1(DSUB9 )

![](_page_31_Picture_188.jpeg)

RS232C 2

#### RS232C 2(DSUB9 )

![](_page_31_Picture_189.jpeg)

RS232C

![](_page_32_Figure_2.jpeg)

![](_page_32_Figure_3.jpeg)

![](_page_32_Picture_373.jpeg)

![](_page_32_Picture_374.jpeg)

![](_page_32_Picture_375.jpeg)

![](_page_32_Picture_376.jpeg)

![](_page_32_Picture_377.jpeg)

 $ID$  / ID ID ID 00 ID ID 00

ID 00 ID 00

-25-

1 ID1 110%

![](_page_33_Picture_165.jpeg)

![](_page_33_Picture_166.jpeg)

### 2 ID16 ( 100% )

![](_page_33_Picture_167.jpeg)

![](_page_33_Picture_168.jpeg)

![](_page_34_Picture_416.jpeg)

![](_page_35_Picture_260.jpeg)

![](_page_36_Picture_336.jpeg)

<u> 1989 - Johann Barn, mars eta inperiodo</u>

![](_page_37_Picture_289.jpeg)

<u> 1989 - Johann Barn, fransk politik (d. 1989)</u>

![](_page_38_Picture_372.jpeg)

![](_page_38_Picture_373.jpeg)

![](_page_39_Picture_410.jpeg)

![](_page_39_Picture_411.jpeg)

![](_page_40_Picture_247.jpeg)

![](_page_41_Picture_0.jpeg)

103-0023 4-11-1 TEL. (03) 5651-7091 FAX. (03) 5651-7310 541-8511 2-3-5 TEL. (06) 6204-6185 FAX. (06) 6204-6188